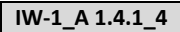

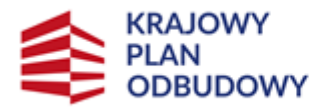

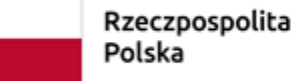

Sfinansowane przez Unie Europejska NextGenerationEU

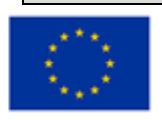

# **Instrukcja wypełniania wniosku o objęcie przedsięwzięcia wsparciem związanego z częścią inwestycji "A.1.4.1. Wsparcie w zakresie przetwarzania lub wprowadzania do obrotu produktów rolnych, spożywczych, rybołówstwa lub akwakultury"**

**w ramach** 

**"Wsparcia organizacji zajmujących się redystrybucją żywności na cele społeczne" finansowanych ze środków planu rozwojowego Krajowego Planu Odbudowy i Zwiększania Odporności (KPO)**

### INFORMACJE OGÓLNE

Przed wypełnieniem wniosku Ostateczny Odbiorca Wsparcia ubiegający się o wsparcie (dalej Wnioskodawca) zobowiązany jest zapoznać się z zasadami udzielania wsparcia w ramach części inwestycji nr 4 "Wsparcie organizacji zajmujących się redystrybucją żywności na cele społeczne", określonymi m.in. w:

- 1. Regulaminie wyboru przedsięwzięć do objęcia wsparciem z Krajowego Planu Odbudowy i Zwiększania Odporności (KPO) (dalej Regulamin) z dnia 30.03.2023 r.;
- 2. Niniejszej instrukcji.

**Przed złożeniem wniosku konieczne jest zapoznanie się ze wzorem umowy o objęcie przedsięwzięcia wsparciem z planu rozwojowego udostępnionym w następującej lokalizacji:** [https://www.gov.pl/web/arimr/dzialanie-4](https://www.gov.pl/web/arimr/dzialanie-4-wsparcie-organizacji-zajmujacych-sie-redystrybucja-zywnosci-na-cele-spoleczne2) [wsparcie-organizacji-zajmujacych-sie-redystrybucja-zywnosci-na-cele-spoleczne2](https://www.gov.pl/web/arimr/dzialanie-4-wsparcie-organizacji-zajmujacych-sie-redystrybucja-zywnosci-na-cele-spoleczne2) **.**

## INFORMACJE DOTYCZĄCE SKŁADANIA WNIOSKU

- 1. Wniosek o objęcie przedsięwzięcia wsparciem, zwany dalej "wnioskiem" składa się wyłącznie na formularzu udostępnionym przez Agencję Restrukturyzacji i Modernizacji Rolnictwa, zwaną dalej "ARiMR" na stronie internetowej [www.gov.pl/web/arimr](http://www.gov.pl/web/arimr). Do wniosku należy dołączyć załączniki, zgodnie z listą załączników określoną w sekcji 19 wniosku **Informacje o wymaganych dokumentach, których posiadanie zostanie zweryfikowane na etapie przyznawania wsparcia.** Wniosek może zostać złożony tylko w czasie trwania naboru. Wnioski złożone po terminie naboru Agencja pozostawi bez rozpatrzenia, o czym poinformuje Wnioskodawcę.
- 2. Przed wypełnieniem wniosku należy zapoznać się z zasadami udzielania wsparcia w ramach części inwestycji nr 4 "Wsparcie organizacji zajmujących się redystrybucją żywności na cele społeczne" oraz niniejszą instrukcją. Wniosek o objęcie przedsięwzięcia wsparciem należy złożyć kompletny i poprawny. Umożliwi to pracownikom ARiMR jego sprawną obsługę oraz skróci czas jego oceny.
- 3. W momencie składania wniosku Wnioskodawca musi posiadać nadany numer identyfikacyjny w systemie ewidencji producentów (EP). W przypadku, gdy dane dotyczące Wnioskodawcy są inne niż dane w EP, Wnioskodawca powinien niezwłocznie zgłosić aktualizację danych do właściwego Biura Powiatowego ARiMR. Brak zgodności danych będzie powodował konieczność składania wyjaśnień, a w uzasadnionych przypadkach odmowę objęcia przedsięwzięcia wsparciem w ramach ww. działania.
- 4. Uzyskanie wsparcia będzie możliwe, jeżeli:

- wniosek jest kompletny i poprawny oraz zawiera wszystkie niezbędne załączniki wymienione w § 2 ust. 3 Regulaminu;

- Wnioskodawca spełnia warunki udzielenia wsparcia;

- przedsięwzięcie spełnia wszystkie horyzontalne kryteria wyboru przedsięwzięć, o których mowa w § 6 Regulaminu.

- 5. Prawdziwość przedstawionych danych zawartych w Oświadczeniach, stanowiących załączniki do wniosku o objęcie przedsięwzięcia wsparciem oraz innych dokumentów dostarczanych wraz z formularzem ww. wniosku może zostać zweryfikowana przez ARiMR oraz inne organy kontroli Rzeczypospolitej Polskiej oraz Komisji Europejskiej również po zawarciu umowy o objęcie przedsięwzięcia wsparciem. W przypadku stwierdzenia rozbieżności ARiMR ma prawo wezwać do złożenia wyjaśnień albo dokonania korekty albo żądania zwrotu nienależnych płatności i stosowania kar.
- 6. Wniosek wraz z wymaganymi załącznikami, należy złożyć w terminie wskazanym przez Prezesa ARiMR w ogłoszeniu o naborze wniosków zamieszczonym na stronie internetowej ARiMR. Ogłoszenie o naborze jest publikowane nie później niż 30 dni przed planowanym dniem rozpoczęcia terminu składania tych wniosków.
- 7. W jednym naborze wniosków Wnioskodawca może złożyć więcej niż jeden wniosek pod warunkiem, że dotyczy on innego przedsięwzięcia i do wysokości limitu, dla jednego ostatecznego odbiorcy wsparcia. W przypadku złożenia przez Wnioskodawcę w ramach naboru wniosków więcej niż jednego wniosku w odniesieniu do tego samego zakresu, ARiMR rozpatruje wyłącznie wniosek, który wpłynął jako pierwszy. Pozostałe wnioski tego samego Wnioskodawcy w odniesieniu do tego samego zakresu rzeczowego ARiMR pozostawia bez rozpatrzenia, o czym informuje Wnioskodawcę.
- 8. Pod pojęciem przedsięwzięcia należy rozumieć element inwestycji realizowany przez ostatecznego odbiorcę wsparcia zmierzający do osiągnięcia założonego celu określonego wskaźnikami, z określonym początkiem i końcem realizacii.
- 9. Wniosek można złożyć w formie papierowej lub za pośrednictwem elektronicznej skrzynki podawczej ARiMR (zwanej dalej skrytką ePUAP). Wniosek w formie papierowej będący wydrukiem wersji elektronicznej formularza podpisany przez Wnioskodawcę, osobę/osoby uprawnione do reprezentacji lub pełnomocnika wraz z wymaganymi załącznikami należy złożyć w Oddziale Regionalnym ARIMR zwanym dalej "OR ARIMR" właściwym dla miejsca realizacji przedsięwzięcia. Wniosek składa się osobiście albo przez upoważnioną osobę albo przesyłką rejestrowaną nadaną w placówce pocztowej operatora wyznaczonego w rozumieniu przepisów ustawy z dnia 23 listopada 2012 r. – Prawo pocztowe (Dz. U. z 2022 r. poz. 896, 1933 i 2042) lub w placówce podmiotu zajmującego się doręczaniem korespondencji na terenie Unii Europejskiej. Adresy Oddziałów Regionalnych ARiMR znajdują się na stronie internetowej administrowanej przez ARiMR – [www.gov.pl/web/arimr.](http://www.gov.pl/web/arimr)
- 10. Składanie dokumentów za pośrednictwem elektronicznej skrzynki podawczej ARiMR wymaga posiadania przez Wnioskodawcę profilu zaufanego oraz konta na elektronicznej Platformie Usług Administracji Publicznej (tzw. ePUAP) dostępnej pod adresem internetowym [https://epuap.gov.pl/wps/portal/strefa](https://epuap.gov.pl/wps/portal/strefa-klienta)[klienta](https://epuap.gov.pl/wps/portal/strefa-klienta)). Wniosek oraz wymagane załączniki - po zalogowaniu do tej platformy -składane są poprzez wybranie Pisma ogólnego do podmiotu publicznego w Katalogu spraw (instrukcja postępowania zamieszczona jest na stronie ARiMR [\(https://www.gov.pl/web/arimr/uslugi-arimr-na-e-puap](https://www.gov.pl/web/arimr/uslugi-arimr-na-e-puap)) i przesłanie pisma (wraz z załącznikami) na skrytkę ePUAP Centrali ARiMR: /ARIMR/SkrytkaESP.
- 11. W przypadku **odręcznego** wypełniania wniosku (**forma papierowa**), gdy zakres niezbędnych informacji nie mieści się w przewidzianych do tego tabelach i rubrykach, dane te należy zamieścić na dodatkowych kartkach (np. kopie stron wniosku, kopie stron formularzy załączników) ze wskazaniem, której części dokumentu dotyczą oraz z adnotacją w formularzu, że dana rubryka lub tabela została dołączona. Dodatkowe strony należy podpisać oraz opatrzyć datą i dołączyć do wniosku przy pomocy zszywacza
- 12. Jeśli Wnioskodawca wypełnia wniosek oraz opracowane przez ARiMR formularze w **wersji elektronicznej**  (Ms Excel), to w przypadku braku miejsca na wpisanie informacji, które planuje podać Wnioskodawca, możliwe jest zwiększenie wysokości wierszy w celu uzyskania miejsca na ich podanie. Dokumenty udostępnione przez ARiMR w formacie Ms Word nie posiadają ograniczeń co do możliwości zwiększania miejsca w tabelach bądź ramkach przeznaczonych do wpisywania tekstu.

13. W przypadku składania dokumentów przez Wnioskodawcę/pełnomocnika Wnioskodawcy/osobę upoważnioną do reprezentowania Wnioskodawcy w wersji papierowej:

- wniosek i załączniki do wniosku sporządzane na formularzach udostępnionych przez ARiMR lub też dokumenty wytworzone przez Wnioskodawcę składane w **formie papierowej** muszą zawierać podpisy oraz daty ich złożenia w wyznaczonych do tego miejscach. W przypadku ustanowienia pełnomocnika nie jest wymagane, aby dokumenty wymagające złożenia podpisu były podpisywane przez wyłącznie przez pełnomocnika, gdyż Wnioskodawca ustanawiając pełnomocnika nie utracił zdolności prawnej do podpisywania dokumentów w danej sprawie. Ten sposób postępowania ma zastosowanie do dokumentów, które zostały pobrane ze strony internetowej ARiMR, następnie wypełnione odręcznie i podpisane, jak i do dokumentów które zostały pobrane ze strony internetowej ARiMR, wypełnione elektronicznie a następnie wydrukowane i podpisane.

- kopie dokumentów składanych wraz z wnioskiem powinny być poświadczone za zgodność z oryginałem przez Wnioskodawcę, osobę/osoby uprawnione do reprezentacji lub pełnomocnika.

14. W przypadku składania dokumentów przez Wnioskodawcę/pełnomocnika Wnioskodawcy/osobę upoważnioną do reprezentowania Wnioskodawcy w **formie elektronicznej** poprzez skrytkę ePUAP:

- można składać do podmiotów publicznych dokumenty podpisane podpisem zaufanym. W związku z tym wniosek i załączniki do wniosku sporządzane na formularzach udostępnionych przez ARiMR lub też dokumenty sporządzone przez Wnioskodawcę (inne niż formularze określone przez ARiMR) składane poprzez skrytkę ePUAP powinny zawierać podpis zaufany, jeśli w danym formularzu wskazano na konieczność złożenia podpisu. Nie jest wymagane, aby podpis zaufany umieścić w wyznaczonym do tego w formularzu miejscu, gdyż mechanizm podpisywania dokumentów podpisem zaufanym domyślnie zamieszcza ten podpis w prawym górnym rogu pierwszej strony dokumentu. Pismo ogólne, przy którym składane będą dokumenty w wersji elektronicznej również powinno być podpisane podpisem zaufanym. Zaleca się, aby dokumenty składane poprzez skrytkę ePUAP sporządzane były w formacie .pdf, co pozwala na poprawne ich podpisanie podpisem zaufanym.

- wniosek i załączniki do wniosku sporządzane na formularzach udostępnionych przez ARiMR lub też dokumenty wytworzone przez Wnioskodawcę składane poprzez skrytkę ePUAP jako załączniki do wniosku mogą być opatrzone przez Wnioskodawcę/pełnomocnika Wnioskodawcy/osobę upoważnioną do reprezentowania Wnioskodawcy kwalifikowanym podpisem elektronicznym albo podpisem osobistym, o ile dana osoba taki podpis posiada.

- załączniki dotyczące osób trzecich sporządzane na formularzach udostępnionych przez ARiMR muszą być opatrzone kwalifikowanym podpisem elektronicznym, podpisem zaufanym albo podpisem osobistym osoby, której dotyczą, a następnie dołączone do pisma ogólnego. Pismo ogólne musi być podpisane przez Wnioskodawcę/pełnomocnika Wnioskodawcy/osobę upoważnioną do reprezentowania Wnioskodawcy podpisem zaufanym, a następnie przekazywane jest przez skrytkę ePUAP (należącą do Wnioskodawcy lub jego pełnomocnika lub osoby reprezentującej Wnioskodawcę) jako całość dokumentacji do ARiMR;

- dokumenty wydane przez inne podmioty (np. oferty) mogą być przekazywane za pośrednictwem skrytki ePUAP (jako załącznik do pisma ogólnego) w formie skanu - odwzorowania cyfrowego dokumentu w formie papierowej. Taki dokument powinien zawierać w swojej treści identyfikator (tj. znak sprawy nadany przez organ administracji wydający dokument) pozwalający na jednoznaczne stwierdzenie jego autentyczności oraz być potwierdzony za zgodność z oryginałem. Potwierdzenie za zgodność z oryginałem odbywa się poprzez złożenie przez Wnioskodawcę/pełnomocnika Wnioskodawcy/osobę upoważnioną do reprezentowania Wnioskodawcy podpisu kwalifikowanego, podpisu zaufanego lub podpisu osobistego na danej kopii elektronicznej dokumentu sporządzonego jako skan w formacie .pdf. W sytuacji powzięcia przez ARiMR wątpliwości co do autentyczności załączonej do wniosku dokumentacji Wnioskodawca zostanie wezwany do złożenia poprawnego dokumentu w ramach złożenia wyjaśnień.

Jeżeli dokumentacja składana jest przez osobę trzecią niebędącą pełnomocnikiem/osobą upoważnioną do reprezentowania z wykorzystaniem profilu zaufanego tej osoby, wniosek i załączniki do wniosku sporządzane na formularzach udostępnionych przez ARiMR (w tym załączniki dotyczące osób trzecich podpisane przez te osoby podpisem kwalifikowalnym, zaufanym albo osobistym) lub też dokumenty wytworzone przez Wnioskodawcę będące załącznikiem do pisma ogólnego powinny być opatrzone (każdy z dokumentów) kwalifikowanym podpisem elektronicznym, podpisem zaufanym albo podpisem osobistym Wnioskodawcy/pełnomocnika Wnioskodawcy/osoby upoważnionej do reprezentowania Wnioskodawcy. W przypadku dokumentów wydawanych przez inne podmioty, kopie tych dokumentów powinny być potwierdzone za zgodność z oryginałem przez Wnioskodawcę/pełnomocnika Wnioskodawcy/osobę upoważnioną do reprezentowania Wnioskodawcy, a następnie załączone w formie skanów.

Zgodnie z zapisami § 4 ust. 10 Regulaminu wyboru przedsięwzięć Wnioskodawca otrzymuje wezwanie w formie papierowej. Powyższe oznacza, że w sytuacji, w której podczas wysyłania pisma ogólnego do ARiMR checkbox *Rezygnuję z doręczania pism na skrzynkę ePUAP (GOV)* nie został zaznaczony, to mimo tego faktu ARiMR będzie kierować korespondencję w formie papierowej przesyłka pocztową.

- 15.O terminowości złożenia wniosku decyduje data złożenia dokumentów w ARiMR, a w przypadku złożenia wniosku przesyłką rejestrowaną nadaną w polskiej placówce pocztowej operatora pocztowego w rozumieniu art. 3 pkt 12 ustawy z dnia 23 listopada 2012 r. – Prawo pocztowe lub w placówce podmiotu zajmującego się doręczaniem korespondencji na terenie Unii Europejskiej, za dzień złożenia wniosku uznaje się dzień, w którym nadano tę przesyłkę (data stempla pocztowego). W przypadku złożenia wniosku poprzez skrytkę ePUAP o terminowości decyduje data wprowadzenia dokumentu elektronicznego do systemu teleinformatycznego ARiMR. Potwierdzeniem jego dostarczenia jest automatycznie utworzone urzędowe poświadczenie odbioru (UPO) wystawione przez ARiMR, które Wnioskodawca otrzymuje na skrytkę ePUAP, z której wysłał wniosek.
- 16. W przypadku złożenia wniosku nieprawidłowo wypełnionego lub bez wymaganych załączników, ARiMR jednokrotnie wzywa, w formie pisemnej (przesyłka pocztowa) albo za pośrednictwem elektronicznej skrzynki podawczej ARiMR (skrytki ePUAP), Wnioskodawcę do uzupełnienia wniosku w terminie 7 dni kalendarzowych od dnia otrzymania wezwania.
- 17. W przypadku stwierdzenia podczas oceny przedsięwzięcia konieczności złożenia wyjaśnień, ARiMR jednokrotnie wzywa Wnioskodawcę do złożenia wyjaśnień w terminie 7 dni od dnia doręczenia wezwania.
- 18. Brakujące dokumenty i wyjaśnienia należy dostarczyć na adres wskazany w piśmie wzywającym Wnioskodawcę do uzupełnienia. Jeżeli Wnioskodawca nie uzupełnił/usunął wszystkich braków i nie złożył wyjaśnień wskazanych przez ARiMR ocena wniosku zostanie dokonana w oparciu o dokumenty posiadane przez ARiMR.
- 19. W przypadku składania uzupełnień, poprawnych/poprawionych dokumentów lub wyjaśnień:

- osobiście lub przez osobę upoważnioną, o terminowości ich złożenia decyduje data złożenia dokumentów w ARiMR;

- przesyłką rejestrowaną za pośrednictwem polskiej placówki pocztowej operatora pocztowego w rozumieniu art. 3 pkt 12 ustawy z dnia 23 listopada 2012 r. – Prawo pocztowe lub w placówce podmiotu zajmującego się doręczaniem korespondencji na terenie Unii Europejskiej polskiej, o terminowości ich złożenia decyduje data nadania (data stempla pocztowego);

- w przypadku złożenia dokumentów za pomocą innego operatora pocztowego lub poczty kurierskiej o terminowości złożenia dokumentów decyduje data wpływu dokumentów do ARiMR;

- złożonych w formie dokumentu elektronicznego przesłanego na elektroniczną skrzynkę podawczą w rozumieniu art. 3 pkt 17 ustawy z dnia 17 lutego 2005 r. o informatyzacji działalności podmiotów realizujących zadania publiczne (Dz. U. z 2023 r. poz. 57) (tzw. skrytka e-PUAP) na skrytkę e-PUAP Centrali ARiMR: /ARIMR/SkrytkaESP.

20. Obliczanie i oznaczanie terminów w toku postępowania o objęcie wsparciem następuje zgodnie z przepisami art. 110 -116 ustawy z dnia 23 kwietnia 1964 r. - Kodeks Cywilny (z. U. z 2022 r. poz. 1360, 2337, 2339, z 2023 r. poz. 326)

Najczęstsze zastosowanie w toku postępowania o przyznanie pomocy w ramach części inwestycji "Wsparcie organizacji zajmujących się redystrybucją żywności na cele społeczne" będą miały w szczególności następujące przepisy k.c. dotyczące terminów:

"Art. 111 § 1. Termin oznaczony w dniach kończy się z upływem ostatniego dnia.

§ 2. Jeżeli początkiem terminu oznaczonego w dniach jest pewne zdarzenie, nie uwzględnia się przy obliczaniu terminu dnia, w którym to zdarzenie nastąpiło.

Art. 112. Termin oznaczony w tygodniach, miesiącach lub latach kończy się z upływem dnia, który nazwą lub datą odpowiada początkowemu dniowi terminu, a gdyby takiego dnia w ostatnim miesiącu nie było – w ostatnim dniu tego miesiąca. Jednakże przy obliczaniu wieku osoby fizycznej termin upływa z początkiem ostatniego dnia.

Art. 115. Jeżeli koniec terminu do wykonania czynności przypada na dzień uznany ustawowo za wolny od pracy lub na sobotę, termin upływa następnego dnia, który nie jest dniem wolnym od pracy ani sobotą."

Powyższe przepisy należy interpretować w następujący sposób: dzień rozumiany jest jako doba (24 godziny), przy czym każda kolejna rozpoczyna się z upływem północy. Przykładowo, termin dokonania czynności zostanie dotrzymany, jeżeli przed północą ostatniego dnia danego terminu zostanie nadane pismo w polskiej placówce pocztowej operatora pocztowego lub w placówce podmiotu zajmującego się doręczaniem korespondencji na terenie Unii Europejskiej. Termin oznaczony w dniach oblicza się od dnia następującego po dniu, w którym nastąpiło zdarzenie ustalające ten termin lub zobowiązujące do dokonania w danym terminie określonych czynności (np. doręczenie wezwania do uzupełnienia braków). W przypadku terminów dłuższych, oznaczonych w tygodniach, miesiącach lub latach: początek naliczania terminu rozpoczyna się już w tym samym dniu, w którym nastąpiło konkretne zdarzenie, rozpoczynające termin (np. dokonanie płatności, od której liczy się 3 letni okres wywiązywania się ze zobowiązań umowy); zakończenie terminu określonego w tygodniach następuje z końcem dnia, który odpowiada nazwą początkowemu dniowi tego terminu (np. od środy do końca dnia następnej środy). Zakończenie terminu określonego w miesiącach lub latach następuje z końcem dnia, który odpowiada datą początkowemu dniowi tego terminu, jeśli nie jest możliwe zastosowanie ww. reguły obliczania terminu oznaczonego w miesiącach ze względu na brak dnia odpowiadającego dacie początkowej miesiąca (np. 31 marca przy braku 31 kwietnia), to zakończenie terminu następuje z końcem ostatniego dnia danego miesiąca (np. 1 miesięczny termin zapoczątkowany w dniu 31 marca zakończy się z końcem dnia 30 kwietnia). Za dzień ustawowo wolny od pracy uznaje się: niedziele, 1 stycznia - Nowy Rok, 6 stycznia - Święto Trzech Króli, pierwszy i drugi dzień Wielkiej Nocy, 1 maja - Święto Państwowe, 3 maja – Święto Narodowe Trzeciego Maja, pierwszy dzień Zielonych Świątek, dzień Bożego Ciała, 15 sierpnia - Wniebowzięcie Najświętszej Marii Panny, 1 listopada - Wszystkich Świętych, 11 listopada – Narodowe Święto Niepodległości, 25 i 26 grudnia: pierwszy i drugi dzień Bożego Narodzenia. Przesunięcie terminu na dzień następny po dniu wolnym od pracy dotyczy wyłącznie obliczania zakończenia terminu na wykonanie czynności. Terminy w toku postępowania o przyznanie pomocy w ramach części inwestycji "Wsparcie organizacji zajmujących się redystrybucją żywności na cele społeczne" są terminami ciągłymi, co oznacza, iż oblicza się je jako kolejne dni kalendarzowe, kolejne miesiące lub lata. W związku z powyższym, kiedy termin na dokonanie danej czynności upływa w dniu wolnym od pracy lub w sobotę, czynność dokonana w pierwszym dniu roboczym po dniu wolnym od pracy lub po sobocie, będzie uznana za dokonaną w terminie

- 21. Przed złożeniem wniosku należy upewnić się, czy:
	- wypełnione zostały wszystkie pola wniosku dotyczące Wnioskodawcy,

- składany w wersji papierowej wniosek został własnoręcznie podpisany przez Wnioskodawcę albo osoby reprezentujące Wnioskodawcę albo przez jego pełnomocnika w wyznaczonym do tego miejscu w sposób czytelny (dopuszczalne jest złożenie parafki wraz z pieczęcią imienną) oraz opatrzony pieczęcią firmy (o ile posiada).

ARiMR rozpatruje wniosek w terminie 30 dni od dnia zakończenia naboru wniosków (do tego terminu nie wlicza się czasu na uzupełnienia i wyjaśnienia), a gdy przedsięwzięcie zostało skierowane do przeprowadzenia czynności kontrolnych w miejscu jego realizacji, termin ten wydłuża się o 60 dni.

# **INSTRUKCJA WYPEŁNIANIA WNIOSKU**

# **Potwierdzenie przyjęcia przez Oddział Regionalny** – [POLE WYPEŁNIA PRACOWNIK ARiMR]

**Znak sprawy -** [POLE WYPEŁNIA PRACOWNIK ARiMR]

#### **STRONA DANE O WNIOSKODAWCY**

**Pole WNIOSEK DOTYCZY NABORU W RAMACH:**

**Inwestycja A1.4.1. Inwestycje na rzecz dywersyfikacji i skracania łańcucha dostaw produktów rolnych i spożywczych oraz budowy odporności podmiotów uczestniczących w łańcuchu**

**Część inwestycji Wsparcie organizacji zajmujących się redystrybucją żywności na cele społeczne** (Pola uzupełnione przez ARiMR)

#### **SEKCJA 1 - CEL ZŁOŻENIA**

Wstawić "X" w ten kwadrat, który określa cel, w jakim składa się formularz, tzn. w pole o treści:

**Złożenie wniosku –** jeśli Wnioskodawca ubiega się o objęcie przedsięwzięcia wsparciem **Korekta wniosku –** jeśli Wnioskodawca, na wezwanie ARiMR, składa korektę do wcześniej złożonego wniosku.

#### **I. Identyfikacja podmiotu**

**SEKCJA 2 - DANE WNIOSKODAWCY** 

#### **Pole Rodzaj Wnioskodawcy**

Należy zaznaczyć właściwe pole. Wnioskodawcą może być organizacja pozarządowa, o której mowa w art. 3 ust. 2 i ust. 3 pkt 1 ustawy z dnia 24 kwietnia 2003 r. o działalności pożytku publicznego i o wolontariacie, wykonująca działalność w zakresie nieodpłatnego przetwarzania, przechowywania, redystrybucji żywności na cele społeczne lub wydawania bezpłatnych posiłków, której działalność nie jest nastawiona na osiąganie zysku.

#### **Pole Data rozpoczęcia wspieranej działalności**

Należy wpisać datę rozpoczęcia wspieranej działalności w formacie (dzień-miesiąc-rok)

#### **SEKCJA 3 - DANE IDENTYFIKACYJNE**

#### **Pole Nazwa podmiotu ubiegającego się o wsparcie**

Należy wypełnić to pole zgodnie ze statutem organizacji.

#### **Pola numer identyfikacyjny (EP), NIP, REGON, KRS**

Należy wpisać:

✓ numer identyfikacyjny nadany Wnioskodawcy, zgodnie z ustawą z dnia 18 grudnia 2003 r. o krajowym systemie ewidencji producentów, ewidencji gospodarstw rolnych oraz ewidencji wniosków o przyznanie płatności (Dz. U. z 2022 r. poz. 2001, 2727, z 2023 r. poz. 412).

Jest to pole obowiązkowe dla wszystkich Wnioskodawców i musi być wypełnione odpowiednimi danymi. Pomoc przyznaje się Wnioskodawcy, jeżeli ma on nadany numer identyfikacyjny w trybie przepisów ustawy o krajowym systemie ewidencji producentów, ewidencji gospodarstw rolnych oraz ewidencji wniosków o przyznanie płatności.

- **NIP**
- **REGON**
- **KRS**

### **Pole adres siedziby podmiotu**

W tej części należy wpisać następujące dane:

- ✓ Województwo
- ✓ Powiat
- ✓ Gmina
- ✓ Miejscowość
- Kod pocztowy
- ✓ Ulica
- ✓ Nr domu
- ✓ Nr lokalu

Powyższe dane identyfikacyjne i adresowe muszą być tożsame z danymi, które pochodzą z bazy EP, która jest obsługiwana przez ARiMR. W przypadku niezgodności danych, Wnioskodawca zobowiązany jest do ich uaktualnienia poprzez złożenie do Biura Powiatowego ARiMR wniosku o wpis do ewidencji producentów w zakresie zmiany danych, dostępnego pod linkiem: [https://www.gov.pl/web/arimr/wniosek-o-wpis-do-ewidencji](https://www.gov.pl/web/arimr/wniosek-o-wpis-do-ewidencji-producentow2)[producentow2](https://www.gov.pl/web/arimr/wniosek-o-wpis-do-ewidencji-producentow2) .

## **Pole adres do korespondencji (jeśli jest inny niż podany adres siedziby podmiotu)**

Należy wypełnić w przypadku, gdy adres do korespondencji jest inny niż aktualny adres siedziby podmiotu. Wszelka korespondencja będzie wysyłana na wskazany we wniosku adres do korespondencji. Jeżeli Wnioskodawca ustanowił pełnomocnika, wówczas w tej sekcji należy wskazać adres pełnomocnika.

W przypadku załączenia do wniosku pełnomocnictwa, należy zaznaczyć jego dołączenie w części wniosku *VII Informacje* o załącznikach w pozycji *12 Inne niezbędne załączniki - jeżeli zaistnieje konieczność potwierdzenia spełnienia warunków niezbędnych do udzielenia wsparcia dodatkowym dokumentem, innym niż dołączone do wniosku* listy załączników.

W sytuacji, gdy Wnioskodawca ustanowił pełnomocnika, a do wniosku nie dołączył pełnomocnictwa wszelka korespondencja będzie kierowana na adres siedziby podmiotu.

## **Pole Dane osób uprawnionych do reprezentacji**

Należy wpisać dane osób reprezentujących Wnioskodawcę zgodnie z wpisem do Rejestru Przedsiębiorców w KRS. Podane dane powinny mieć odzwierciedlenie w dokumentach rejestrowych. Jeżeli w przypadku sporządzania papierowej wersji wniosku brakuje miejsca na wpisanie danych wszystkich osób reprezentujących Wnioskodawcę, należy zamieścić je na dodatkowych stronach i dołączyć do wniosku.

#### **SEKCJA 4 - Dane pełnomocnika Wnioskodawcy**

W sprawach związanych z uzyskaniem wsparcia, realizacją przedsięwzięcia oraz jego rozliczeniem w imieniu Wnioskodawcy może występować pełnomocnik Wnioskodawcy, któremu Wnioskodawca udzielił stosownego pełnomocnictwa.

Załączone do wniosku pełnomocnictwo musi być sporządzone w formie pisemnej oraz określać w swojej treści, w sposób niebudzący wątpliwości, rodzaj czynności, do których pełnomocnik Wnioskodawcy jest umocowany. Dane dotyczące pełnomocnika Wnioskodawcy powinny być zgodne z załączonym do wniosku pełnomocnictwem.

W przypadku ustanowienia pełnomocnictwa, w tym dotyczącego odbioru korespondencji, cała korespondencja będzie kierowana na adres ustanowionego pełnomocnika.

W przypadku podania we wniosku danych pełnomocnika niezbędne jest wypełnienie przez tę osobę klauzul zgody zawartych w części 22 wniosku *Zgoda pełnomocnika na przetwarzanie danych osobowych*.

#### **SEKCJA 5 - Dane osoby uprawnionej do kontaktu**

Wskazanie przez Wnioskodawcę osoby uprawnionej do kontaktu, w jego imieniu z ARiMR, w sprawach bieżących, dotyczących przedsięwzięcia, następuje poprzez wpisanie we wniosku danych identyfikujących tę osobę. Należy mieć na uwadze, że w przypadku, gdy Wnioskodawca nie wskaże osoby do kontaktu, informacje o stanie weryfikacji wniosku nie będą udzielane pracownikom firmy, konsultantom i innym osobom poza Wnioskodawcą/pełnomocnikiem/osobom upoważnionym do reprezentowania.

Jeśli Wnioskodawca zamierza kontaktować się z ARiMR osobiście, bądź za pośrednictwem wskazanego w Sekcji 5 pełnomocnika pola w sekcji 4 należy pozostawić niewypełnione.

W przypadku podania we wniosku danych osoby uprawnionej do kontaktu niezbędne jest wypełnienie przez tę osobę klauzul zgody zawartych w części 23 wniosku *Zgoda osoby uprawnionej do kontaktu na przetwarzanie danych osobowych*.

#### **II. Informacje o przedsięwzięciu**

## **SEKCJA 6 - OGÓLNE INFORMACJE O PRZEDSIĘWZIĘCIU**

- **każdy Wnioskodawca wypełnia tę część wniosku.** 

### **Pole Nazwa przedsięwzięcia**

W polu Wnioskodawca wpisuje nazwę planowanego do wykonania przedsięwzięcia uwzględniającą jego specyfikę np.:

- budowa, w tym rozbudowa i nadbudowa, przebudowa lub remont budynku do nieodpłatnego przechowywania, przygotowania, redystrybucji żywności na cele społeczne lub wydawania bezpłatnych posiłków przez organizacje,

-zakup i instalacja nowych maszyn i urządzeń lub wyposażenia do nieodpłatnego przechowywania, przetwarzania, przygotowania, redystrybucji żywności na cele społeczne lub wydawania bezpłatnych posiłków,

- zakup nowych środków transportu wykorzystywanych do gospodarki magazynowej oraz do redystrybucji żywności na cele społeczne lub wydawania bezpłatnych posiłków.

#### **Pole Cel inwestycji KPO, w którego realizację wpisuje się przedsięwzięcie**

Wartość wpisana we wniosku na stałe:

- Wzmocnienie systemu redystrybucji żywności.

### **Pole Realizacja przedsięwzięcia przyczyni się do osiągnięcia wskaźnika celu**

Wartość wpisana na stałe: 1

### **Pole Opis przedsięwzięcia**

W tym polu Wnioskodawca wpisuje w sposób syntetyczny m. in.:

Termin realizacji przedsięwzięcia, krótki opis sposobu realizacji przedsięwzięcia - opis powinien zawierać np. rodzaje robót budowlanych, niezbędnych do realizacji przedsięwzięcia, przewidywane zakupy maszyn i urządzeń używanych w procesie produkcyjnym.

Treść wpisana w opisie przedsięwzięcia powinna być syntetyczna i zbieżna z dokumentacją załączoną do wniosku tj. z *Opisem przedsięwzięcia* oraz częścią wniosku *Plan finansowy przedsięwzięcia*.

# **SEKCJA 7 - Informacje o przedsięwzięciu związane z kryteriami premiującymi**

Szczegółowy opis kryteriów wyboru przedsięwzięć i kryteriów premiujących oraz sposób ich weryfikacji przez ARiMR zawarty jest w § 6 Regulaminu odpowiednio w Tabeli 1 *Horyzontalne kryteria wyboru przedsięwzięć* i w Tabeli 2 *Kryteria premiujące*.

O kolejności kierowania wniosku do rozpatrzenia decyduje suma uzyskanych punktów przyznanych na podstawie poniższych kryteriów premiujących.

Niespełnienie któregokolwiek kryterium premiującego wskazanego poniżej, nie powoduje wykluczenia przedsięwzięcia z dalszej oceny i tym samym nie skutkuje brakiem możliwości wsparcia środkami z planu rozwojowego.

## **1. Prowadzenie działalności społecznej**

Odpowiedź TAK należy zaznaczyć, jeśli przez okres co najmniej 2 lat kalendarzowych przed złożeniem wniosku Wnioskodawca nieprzerwanie prowadził działalność w zakresie nieodpłatnego przechowywania, przetwarzania, przygotowania lub redystrybucji żywności lub wydawania nieodpłatnych posiłków.

#### **2. Przedsięwzięcie jest realizowane na terenie powiatów o niekorzystnej sytuacji na rynku pracy**

Pole zaznaczane jest przez Wnioskodawcę. Podstawą do nadania punktacji są dane GUS - stan w końcu grudnia 2022 r.: Bezrobotni zarejestrowani i stopa bezrobocia. Plik z danymi GUS, z którego należy skorzystać jest zamieszczony w następującej lokalizacji: [https://www.gov.pl/web/arimr/nabor-wnioskow-od-1-czerwca-2023-r](https://www.gov.pl/web/arimr/nabor-wnioskow-od-1-czerwca-2023-r-do-30-czerwca-2023-r2)[do-30-czerwca-2023-r2](https://www.gov.pl/web/arimr/nabor-wnioskow-od-1-czerwca-2023-r-do-30-czerwca-2023-r2)

Należy posłużyć się danymi z Tablicy 1a Liczba bezrobotnych zarejestrowanych oraz stopa bezrobocia według województw i powiatów, która zwiera średnią stopy bezrobocia dla Polski oraz bezrobocie rejestrowane w powiatach.

# **3. Przedsięwzięcie jest realizowane w powiatach, w których występowały Państwowe Gospodarstwa Rolne (PGR)**

Do poprawnego zaznaczenia tego pola Wnioskodawca może pomocniczo posłużyć się danymi wykazem powiatów, w których zlokalizowane były Państwowe Gospodarstwa Plik z danymi dostępny na stronie ARiMR zawierającej informacje o naborze oraz dokumenty aplikacyjne[: https://www.gov.pl/web/arimr/nabor-wnioskow-od-1-czerwca-](https://www.gov.pl/web/arimr/nabor-wnioskow-od-1-czerwca-2023-r-do-30-czerwca-2023-r2)[2023-r-do-30-czerwca-2023-r2](https://www.gov.pl/web/arimr/nabor-wnioskow-od-1-czerwca-2023-r-do-30-czerwca-2023-r2)

# **SEKCJA 8 - Informacje o przedsięwzięciu związane z kryteriami horyzontalnymi**

**Wszystkie kryteria wyboru przedsięwzięć, o których mowa w § 6 Regulaminu, w Tabeli 1 muszą być spełnione przez Wnioskodawcę. Niespełnienie któregokolwiek kryterium powoduje wykluczenie przedsięwzięcia z dalszej oceny i tym samym skutkuje brakiem możliwości współfinansowania środkami KPO.** We wniosku zostały zamieszczone tylko te kryteria horyzontalne, co do których wymagana jest deklaracja ze strony Wnioskodawcy. Spełnienie pozostałych kryteriów premiujących weryfikowane jest przez pracowników ARiMR na podstawie informacji zawartych we wniosku oraz załącznikach.

# **1. Zachowanie zgodności z zasadą równości szans i niedyskryminacji oraz zasadą równości szans kobiet i mężczyzn**

Możliwe dwie odpowiedzi do wyboru: Tak, Nie.

Produkty będące wynikiem działalności podlegającej wsparciu w zakresie systemu redystrybucji żywności są neutralne w stosunku do tych zasad, w szczególności w zakresie obszarów, zgodnie z następującymi objaśnieniami, że przedsięwzięcie:

- $\checkmark$  nie ogranicza równego dostępu do zasobów (towarów, usług, infrastruktury) ze względu na płeć, pochodzenie rasowe lub etniczne, religię lub przekonania, niepełnosprawność, wiek lub orientację seksualną,
- ✓ ma niedyskryminacyjny charakter, co oznacza konieczność stosowania zasady uniwersalnego projektowania i racjonalnych usprawnień zapewniających dostępność oraz możliwości korzystania ze wspieranej infrastruktury;
- ✓ jest zgodne z zasadą równości szans i niedyskryminacji oraz zasadą równości szans kobiet i mężczyzn,
- ✓ zapewnia dostępność produktów przedsięwzięcia dla osób z niepełnosprawnościami.

W przypadku uznania, że produkty, towary lub usługi mają charakter neutralny w stosunku do zasady równości szans i niedyskryminacji oraz zasadą równości szans kobiet i mężczyzn, należ zaznaczyć TAK

## **2. Zgodność z zasadą "niewyrządzania znaczącej szkody środowisku"?**

Możliwe dwie odpowiedzi do wyboru: Tak, Nie.

Przy wypełnianiu kryterium nr 2 Zgodność z zasadą "niewyrządzania znaczącej szkody środowisku" (DNSH – "do no significant harm"), wypełniany jest podpunkt a) przedsięwzięcie dotyczy termomodernizacji budynków. Ww. podpunkt jest wypełniany wyłącznie w sytuacji, w której w zakresie rzeczowym przedsięwzięcia zamieszczono koszty remontu połączonego z modernizacją. Dla tego rodzaju inwestycji budowalnych, przy zaznaczeniu podpunktu a) **konieczne jest podanie w pozycji 8.1 kosztów robót budowalnych związanych z termomodernizacją**.

## **3. Zgodność z zasadą zrównoważonego rozwoju – racjonalne wykorzystywanie zasobów naturalnych**

Możliwe dwie odpowiedzi do wyboru: Tak, Nie

Zasada zrównoważonego rozwoju jest zachowana, jeżeli w ramach przedsięwzięcia zakłada się podejmowanie działań ukierunkowanych na:

- racjonalne gospodarowanie zasobami,
- ograniczenie presji na środowisko,

- podnoszenie świadomości ekologicznej społeczeństwa.

# **4. Zgodność z zasadą długotrwałego wpływu przedsięwzięcia na wydajność i odporność gospodarki polskiej**

Kryterium uważa się za spełnione, jeśli efekty zrealizowanego przedsięwzięcia będą utrzymywane do dnia upływu 3 lat od dnia zawarcia umowy.

## **5. Brak podwójnego finansowania**

W tym punkcie Wnioskodawca potwierdza, że przedsięwzięcie nie będzie realizowane z udziałem innych środków publicznych, co oznacza wypełnienie powyższego kryterium.

### **8.1 Koszty termomodernizacji**

Należy podać koszty termomodernizacji w przypadku zaznaczenia lit. a w kryterium nr 2 Zgodność z zasadą "niewyrządzania znaczącej szkody środowisku" (DNSH – "do no significant harm") w przypadku zaplanowania robót budowalnych w zakresie **remontu połączonego z modernizacją**. Koszty termomodernizacji powinny być wydzielone w kosztorysie inwestorskim na roboty budowalne w czytelny sposób (np. jako element scalony).

Poprzez termomodernizację budynku rozumiemy działania, których celem jest zmniejszenie zapotrzebowania budynku na energię cieplną tj. ocieplenie przegród zewnętrznych budynku, modernizację systemu grzewczego i wentylacyjnego oraz wymianę okien i drzwi zewnętrznych.

## **SEKCJA 9 – Terminy realizacji etapów przedsięwzięcia**

Przedsięwzięcie może być realizowane maksymalnie w 4 etapach. W tej sekcji należy wpisać zarówno liczbę etapów, jak również terminy ich realizacji, przy czym realizacja przedsięwzięcia trwa nie dłużej niż 18 miesięcy od dnia zawarcia umowy i nie dłużej niż do 31 października 2025 r.

## **III. Lokalizacja przedsięwzięcia**

**Przez lokalizację przedsięwzięcia, rozumiana jest nieruchomość użytkowana przez Wnioskodawcę, na której prowadzi działalność związaną z przedsięwzięciem, na które ubiega się o wsparcie.** 

#### **10.1 Lokalizacja przedsięwzięcia niezwiązanego trwale z nieruchomością**

Należy wypełnić we wszystkich polach dotyczących Wnioskodawcy. Dopuszczalne jest niewypełnienie w zakresie nazwy ulicy numeru domu/lokalu, w sytuacji gdy dana lokalizacja nie jest oznaczona nazwą ulicy/numerem lokalu

## **10.2 Lokalizacja przedsięwzięcia niezwiązanego trwale z nieruchomością**

Wnioskodawca zobowiązany jest wpisać do tabeli te działki ewidencyjne, na których będzie realizowane przedsięwzięcie trwale związane z nieruchomością. Wypełniając tę część wniosku należy zwrócić szczególną uwagę, aby wszystkie informacje zawrzeć w odpowiednich rubrykach.

## **IV. Plan finansowy**

#### **SEKCJE – 11 – 14 Plan finansowy przedsięwzięcia**

### **Ważne:** Wsparcia udziela się na przedsięwzięcie, które nie zostało zakończone przed dniem złożenia wniosku.

**Uwaga:** realizacja przedsięwzięcia nie może trwać dłużej niż 18 miesięcy od dnia zawarcia umowy i nie dłużej niż do dnia 31 października 2025 r.

### **Pole Nazwa zadania**

W tym polu Wnioskodawca wpisuje nazwę zadania która powinna charakteryzować całą grupę zawartych w nim kosztów.

Zadanie to: jedna lub kilka pozycji w planie finansowym przedsięwzięcia obejmujących dostawę, robotę lub usługę, mającą być przedmiotem nabycia, pochodzącą od jednego dostawcy lub wykonawcy o ściśle określonym przeznaczeniu lub funkcjonalności, przy czym dostawa może obejmować zarówno jeden przedmiot, jak i całą partię, robota budowlana może składać się z jednej roboty budowlanej bądź kilku robót budowlanych, a usługa może składać się z jednej usługi bądź kilku rodzajów usług.

Przykładowo w polu wyszczególnienie zakresu rzeczowego można wpisać:

Budowa budynku do nieodpłatnego przechowywania i redystrybucji żywności na cele społeczne; Zakup maszyn i urządzeń do przygotowywania i wydawania posiłków na cele społeczne.

#### **Pole Rodzaj kosztu**

W tych wierszach, zamieszczany jest rodzaj kosztów, które mogą być objęte wsparciem. W wersji elektronicznej wniosku wiersz rodzaj kosztu zawiera listę rozwijaną rodzajów kosztów zgodnie z określoną w § 1 ust. 6 Regulaminu wyboru przedsięwzięć. Oznacza to, że jeśli Wnioskodawca wybierze np. rodzaj kosztu: Zakup nowych maszyn, urządzeń lub wyposażenia do nieodpłatnego przechowywania, przetwarzania, przygotowania, pakowania żywności na cele społeczne lub wydawania bezpłatnych posiłków, to w wierszach poniżej (*Wyszczególnienie zakresu rzeczowego*) wpisuje pozycje zakresu rzeczowego związane z ww. rodzajem kosztu.

W przypadku odręcznego wypełniania wniosku rodzaj kosztu Wnioskodawca wpisuje w pole oznaczone wielką literą zgodnie z listą rodzajów kosztów określoną w § 1 ust. 6 Regulaminu wyboru przedsięwzięć.

#### **Pole Wyszczególnienie zakresu rzeczowego**

W wierszach Wnioskodawca wpisuje podaje nazwę konkretnego elementu zakresu rzeczowego przedsięwzięcia. Przykładowo:

- Zakup pieca konwekcyjnego,
- Zmywarka z funkcją wyparzania.

#### **Pole Ilość (liczba)**

Poszczególne pozycje planowane do zrealizowania w ramach przedsięwzięcia należy opisać w taki sposób, żeby możliwa była identyfikacja mierników rzeczowych (jednostki miary, ilość, liczba)

#### **Pole Jednostka miary**

W tym polu należy wpisać jednostki miary: m<sup>2</sup>, m<sup>3</sup>, sztuk, komplet, ha, kg, ton, mb, według kosztorysu.

#### Pole: **Wartość netto**

Wartość netto danej pozycji zakresu rzeczowego przedsięwzięcia.

#### Pole: **VAT**

Należy wpisać wartość podatku VAT danej pozycji zakresu rzeczowego.

### **Pole: Koszty ogólne (KO)**

Koszty ogólne są to koszty bezpośrednio związane z przygotowaniem i realizacją przedsięwzięcia, takie jak honoraria architektów, inżynierów, studia wykonalności, opis przedsięwzięcia, koszty uzyskania niezbędnych pozwoleń oraz koszt związany z działaniami informacyjno-promocyjnymi.

Należy pamiętać, że koszty te **nie mogą stanowić więcej niż 10% pozostałych kosztów kwalifikowalnych** w ramach przedsięwzięcia.

#### **Pole: Suma kosztów ETAPU**

W tym polu podawane są koszty realizacji danego etapu, jest to suma kosztów inwestycyjnych i kosztów ogólnych.

#### **Pole: Suma kosztów przedsięwzięcia**

Tabela ta znajduje się w Planie finansowym przedsięwzięcia począwszy od etapu II. Stanowi sumę kosztów określonych dla etapów i wypełniania jest narastająco. Np. jeśli przedsięwzięcie jest realizowane w 3 etapach, to w Planie finansowym przedsięwzięcia dla etapu III w tabeli Suma kosztów PRZEDSIĘWZIĘCIA będzie to suma etapów I -III.

## **Ważne!**

### **Dodatkowe objaśnienia do elementów zakresu rzeczowego przedsięwzięcia:**

#### **Koszty:**

a) zakupu nowych środków transportu spełniających wymagania techniczne oraz normy niskiej emisji spalin, które są przeznaczone do nieodpłatnego przewozu żywności:

- której transport powinien odbywać się w szczególnych warunkach, takich jak: izotermy, chłodnie, ruchome punkty redystrybucji żywności lub wydawania bezpłatnych posiłków,

- w ramach gospodarki magazynowej, takich jak: wózki widłowe lub podnośniki;

b) zakupu i wdrożenia systemów informatycznych, zakupu oprogramowania i nowego sprzętu informatycznego do zarządzania procesami logistycznymi związanymi z nieodpłatną redystrybucją żywności na cele społeczne lub wydawaniem bezpłatnych posiłków;

**nie mogą stanowić więcej niż 50 % pozostałych kosztów kwalifikowalnych w ramach przedsięwzięcia.**

W części *14. Plan finansowy przedsięwzięcia etap IV* zamieszczono dodatkowe tabele pomocnicze:

- Tabele 14.1 do obliczania proporcji kosztów ogólnych (Ko) do pozostałych kosztów kwalifikowalnych w ramach przedsięwzięcia, zwanych kosztami inwestycyjnymi (Ki). Aby poprawnie obliczyć 50% udział kosztów zakupu środków transportu (ŚT) oraz zakupu i wdrożenia systemów informatycznych i zakupu oprogramowania oraz sprzętu komputerowego (SI) należy w pierwszej kolejności oszacować udział kosztów ogólnych (Ko) w pozostałych kosztach realizacji przedsięwzięcia zwanych kosztami inwestycyjnymi (Ki), tj. zweryfikować czy koszty ogólne nie przekraczają limitu 10 % pozostałych kosztów kwalifikowanych.

- Tabele 14.2 do obliczania udziału kosztów zakupu nowych środków transportu (ŚT) oraz zakupu i wdrożenia systemów informatycznych, zakupu oprogramowania i nowego sprzętu informatycznego (SI). Tabele pozwalają na obliczenie procentowego udziału kosztów ŚT i SI w pozostałych kosztach przedsięwzięcia, co pozwoli zachować ww. wskazany maksymalny udział 50%. W przypadku przekroczenia tego udziału należy odpowiednio zmniejszyć

wartości zakupu ŚT oraz SI w wyszczególnieniu kosztów dla danego etapu/etapów, a następnie ponownie zweryfikować, czy poziom kosztów ogólnych nie przekracza limitu 10 % pozostałych kosztów kwalifikowanych. Ww. tabele należy traktować jako narzędzie pomocnicze do oszacowania obu zależności procentowych, tj. proporcji kosztów ogólnych (Ko) w pozostałych kosztach przedsięwzięcia oraz udziału kosztów zakupu środków transportu (ŚT) i kosztów "informatycznych" (SI) w całkowitych kosztach kwalifikowalnych przedsięwzięcia. **Wypełnienie ww. tabel nie jest obligatoryjne**, istotne natomiast jest podanie poprawnym wartości kosztów kwalifikowalnych w Planie finansowym przedsięwzięcia.

✓ W przypadku zakupu środka transportu uzupełniając część **Informacja o wymaganych dokumentach** należy pamiętać, aby przedstawiona oferta/oferty zawierały informacje poświadczające spełnianie przez ten środek transportu norm niskiej emisji (lub zero emisyjności) – dotyczy sytuacji, w których środek transportu napędzany jest własnym napędem.

Zakupione samochody ciężarowe oraz inne pojazdy ciężkie powinny być wyłącznie samochodami:

- a) bezemisyjnymi zgodnie z definicją zawartą w art. 3 pkt 11 Rozporządzenia Parlamentu Europejskiego i Rady (UE) 2019/1242: pojazd ciężki nieposiadający silnika spalinowego wewnętrznego spalania lub posiadający silnik spalinowy wewnętrznego spalania, z którego emisje nie przekraczają 1 g CO2/km;
- b) niskoemisyjnymi zgodnie z definicją zawartą w art. 3 pkt 12 Rozporządzenia (UE) 2019/1242: pojazd o poziomie emisji CO2 mniejszym niż połowa wartości emisji odniesienia CO2 dla wszystkich pojazdów w podgrupie pojazdów, do której należy ten pojazd ciężki; wartości referencyjne różnią się w zależności od typu samochodu ciężarowego lub
- c) pojazdami LNG/CNG, napędzanymi biogazem/biometanem.

Zakupione pojazdy dostawcze o kategorii N1 (o dopuszczalnej masie całkowitej DMC ≤ 3,5 t) powinny być samochodami:

- a) bezemisyjnymi, tj. nieposiadającymi silnika spalinowego wewnętrznego spalania lub posiadającymi silnik spalinowy wewnętrznego spalania, z którego emisje nie przekraczają 1 g CO2/km;
- b) niskoemisyjnymi o maksymalnej emisji do 25 g CO2/km tj. połowa dopuszczalnej wartości emisji zgodnie z dyrektywą Parlamentu Europejskiego i Rady (UE) 2019/1161 z dnia 20 czerwca 2019 r. zmieniająca dyrektywę 2009/33/WE w sprawie promowania ekologicznie czystych i energooszczędnych pojazdów transportu drogowego;
- c) pojazdami LNG/CNG, napędzanymi biogazem/biometanem.
- ✓ **W przypadku planowanego zakupu pompy ciepła, systemów fotowoltaicznych, słonecznych systemów grzewczych, instalacji chłodniczych oraz w przypadku planowanego zakupu samego kotła lub pieca na biomasę** należy dostarczyć po 2 oferty na każde urządzenie, przy czym nie wymaga się dodatkowo sporządzania kosztorysu inwestorskiego.
- ✓ W przypadku **występowania w kosztorysach maszyn/urządzeń** (np. urządzenia oczyszczalni ścieków, stacje transformatorowe, rozdzielnice, agregaty prądotwórcze, wagi samochodowe i inne) należy dla każdego z nich dostarczyć po 2 oferty, a w przypadku urządzeń np. sanitarnych wskazać źródło wyceny typu: oficjalne cenniki budowlane.
- ✓ Załączane pliki dokumentów takich jak np. oferty, kosztorysy należy odpowiednio zatytułować nazwą danego kosztu wymienionego w planie finansowym wniosku np. jeśli koszt dotyczy pakowaczki, wówczas nazwy zeskanowanych ofert w PDF powinna nosić nazwy: "pakowaczka oferta nr 1".

**Obowiązkowe dokumenty, które składane są z wnioskiem w przypadku realizacji robót budowalnych wskazanych we wniosku przedstawiono na poniższej ilustracji:**

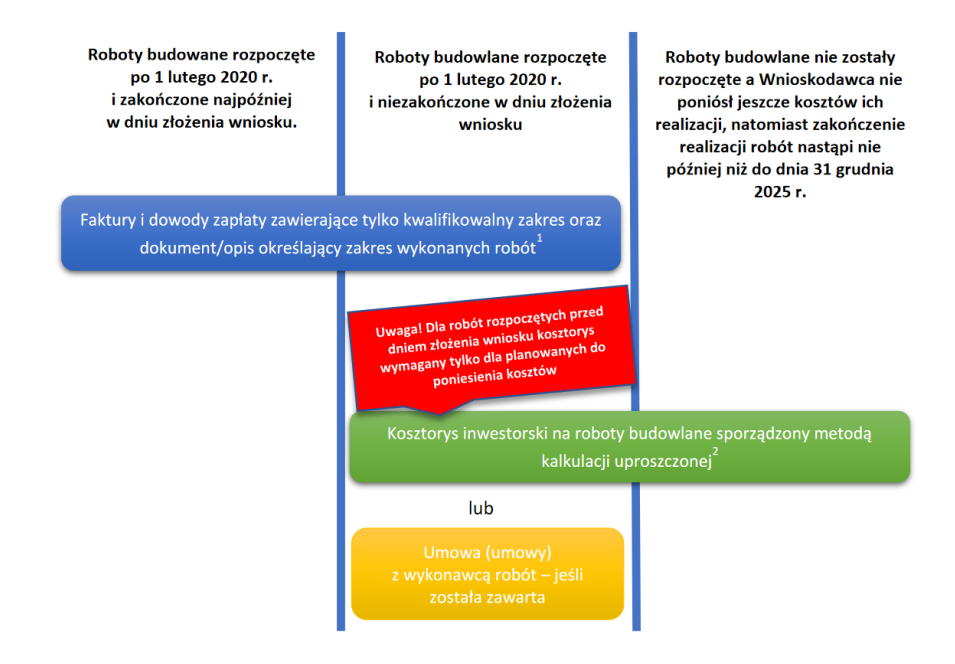

# Objaśnienia do ilustracji:

<sup>1</sup> Jeżeli na fakturze występuje zakres, który nie dotyczy robót budowlanych, lub faktura dotyczy budynku, w przypadku którego powierzchnia pomieszczeń socjalnych i administracyjnych wynosi więcej niż 10% obiektu podstawowego lub na fakturze występuje zakres niezwiązany z przedmiotem inwestycji, to koszty kwalifikowalne we wniosku należy pomniejszyć o wartość niekwalifikowalnego zakresu;

<sup>2</sup> W rozumieniu przepisów rozporządzenia Ministra Rozwoju i Technologii z dnia 20 grudnia 2021 r. w sprawie określenia metod i podstaw sporządzania kosztorysu inwestorskiego, obliczania planowanych kosztów prac projektowych oraz planowanych kosztów robót budowlanych określonych w programie funkcjonalno-użytkowym (Dz. U. z 2021 r. poz. 2458).

Jeżeli w ramach wniosku Wnioskodawca przedstawia poniesione koszty robót budowlanych, na etapie wniosku o płatność zobowiązany będzie do złożenia kosztorysu powykonawczego, obejmującego swym zakresem całość inwestycji, który uwzględniał będzie również faktury załączone do wniosku o objęcie przedsięwzięcia wsparciem.

## **V Wykaz faktur**

**SEKCJA 15 – Wykaz faktur dla kosztów realizacji przedsięwzięcia poniesionych przed dniem złożenia wniosku**

W tej tabeli Wnioskodawca jest zobowiązany do wykazania wszystkich faktur obejmujących koszty, związane z realizacją przedsięwzięcia objętego wsparciem, poniesione przed dniem złożenia wniosku, jednak nie wcześniej niż od dnia 01.02.2020 r. Kosztem kwalifikowalnym są koszty poniesione przez Wnioskodawcę nie wcześniej niż od dnia 01.02.2020 r. i nie później niż do dnia 31 października 2025 r. przy czym koszty poniesione przed złożeniem wniosku będą refundowane jedynie w przypadku przedsięwzięć niezakończonych w dniu składania wniosku.

W tabeli należy uzupełnić pola:

- Nr dokumentu,
- Datę wystawienia dokumentu,
- Nazwę towaru, usługi lub pozycji na dokumencie,
- Pozycję w planie finansowym,
- Datę zapłaty,
- Kwotę netto,
- Kwotę podatku VAT,
- Kwotę zapłaty,
- Sposób zapłaty (przelew, karta)
- Kwota wydatków kwalifikowalnych (kwota netto, podatek VAT nie jest kosztem kwalifikowalnym)

W polu **Pozycja w planie finansowym** należy wpisać tylko jedną pozycję planu finansowego w następującym formacie "E1,Z1,P3", co oznacza nr etapu, nr zadania, nr pozycji. Jeżeli dana faktura odnosi się do kilku pozycji należy ją w wykazie faktur wymienić wielokrotnie.

Koszty kwalifikowalne mogą zostać uznane za kwalifikowalne, jeżeli zostaną poniesione w formie bezgotówkowej. Oznaczenia w Wykazie faktur: P – przelew, K – karta.

### **VI Wsparcie finansowe**

**SEKCJA 16 – Wnioskowane wsparcie dla przedsięwzięcia Koszty realizacji etapów**

Na tej stronie należy wpisać koszty dla całego przedsięwzięcia.

- Koszty netto (suma),
- Koszty brutto (suma),
- Poziom wsparcia wsparcie w ramach działania 4 udzielane jest na poziomie 100% kosztów kwalifikowalnych przedsięwzięcia,
- **Wsparcie z KPO - j**est to wartość wsparcia w ramach KPO przysługująca Wnioskodawcy w ramach danego etapu realizacji przedsięwzięcia.

## **SEKCJA 17 - Wnioskowana kwota wsparcia**

W tym polu należy wskazać sumę wszystkich pól *wsparcie z KPO* w polu 17 *Wnioskowane wsparcie dla przedsięwzięcia.* 

#### **SEKCJA 18 - Zaliczka**

Możliwość uzyskania zaliczki na realizację przedsięwzięcia dotyczy wyłącznie przedsięwzięć nierozpoczętych przed dniem złożenia wniosku i Wnioskodawców, którzy wystąpili o przyznanie i wypłatę zaliczki we wniosku (nie dotyczy ponoszenia kosztów ogólnych, o których mowa w § 1 ust. 6 pkt–8 Regulaminu dotyczących przygotowania do realizacji przedsięwzięcia).

#### **Czy Wnioskodawca wnioskuje o zaliczkę?**

## **Zaliczka jest przyznawana w wysokości do 50% wartości wsparcia, jednak w kwocie nie wyższej niż 1 000 000 zł.**

W przypadku zaznaczenia odpowiedzi "Tak" należy wskazać:

- **Wartość wnioskowanej zaliczki**
- **Wartość kosztów ogólnych poniesionych przed dniem złożenia wniosku, jeśli zostały poniesione;**
- Numer **wyodrębnionego** rachunku bankowego albo rachunku prowadzonego w spółdzielczej kasie oszczędnościowo-kredytowej, na który będzie przekazana zaliczka**.** Wnioskodawca podaje właściwy numer rachunku, na który mają być przekazane środki z tytułu zaliczki.

**Ważne!** Ww. rachunek powinien być **przeznaczony wyłącznie do obsługi zaliczki**. Wnioskodawca będzie zobowiązany do wykorzystania zaliczki zgodnie z przeznaczeniem, przez co należy rozumieć wykonanie zakresu rzeczowego przedsięwzięcia zgodnie z umową, co będzie weryfikowane na podstawie transakcji przeprowadzonych z wyodrębnionego rachunku bankowego. Środki z tytułu wypłaconej zaliczki nie mogą być wydatkowane na pokrycie kosztów kwalifikowalnych poniesionych przed dniem jej wypłaty.

Odsetki na wyodrębnionym dla zaliczki rachunku bankowym, naliczone od dnia wpływu zaliczki na ten rachunek podlegają rozliczeniu we wniosku o płatność lub podlegają zwrotowi na podany w *Umowie o objęcie przedsięwzięcia wsparciem* rachunek bankowy Polskiego Funduszu Rozwoju (PFR).

Zabezpieczeniem zaliczki i należytego wykonania przez ostatecznego odbiorcę wsparcia zobowiązań określonych w umowie jest weksel niezupełny (in blanco) wraz z deklaracją wekslową sporządzoną na formularzu udostępnionym przez Agencję, najpóźniej przed wypłatą zaliczki lub złożeniem pierwszego wniosku o płatność. Złożenie zabezpieczenia jest warunkiem wypłaty wsparcia lub zaliczki.

## **Czy przed dniem złożenia wniosku poniesiono wyłącznie koszty ogólne?**

Wypłata zaliczki jest możliwa jedynie w sytuacji, w której Wnioskodawca przed dniem złożenia wniosku **poniósł wyłącznie koszty ogólne**. W przypadku poniesienia kosztów inwestycyjnych przed dniem złożenia wniosku, zaliczka nie może być przyznana.

# **Wartość kosztów ogólnych poniesionych przed dniem złożenia wniosku:**

Należy wpisać wysokość kosztów ogólnych poniesionych przed dniem złożenia wniosku, gdyż wartość ta będzie niezbędna do obliczenia kwoty zaliczki, o którą może ubiegać się Wnioskodawca.

## **Wysokość wnioskowanej zaliczki:**

Należy pamiętać, że wysokość zaliczki nie może przekroczyć 50% kwoty wsparcia, jednakże przed ostatecznym wskazaniem kwoty zaliczki należy tę wartość pomniejszyć o koszty ogólne poniesione przed dniem złożenia wniosku.

## **SEKCJA 19 – Informacje o wymaganych dokumentach**

W kolumnie Liczba załączników należy wpisać odpowiednio liczbę załączonych dokumentów oraz w zależności od tego czy dany załącznik dotyczy Wnioskodawcy lub realizowanego przedsięwzięcia, należy zaznaczyć poprzez wstawienie znaku "X" w odpowiednie pole.

Załączniki do wniosku składane na formularzach określonych przez ARiMR należy załączyć w oryginale. Kopie dokumentów należy dołączyć w formie kopii potwierdzonych za zgodność z oryginałem przez podmiot ubiegający się o objęcie przedsięwzięcia wsparciem.

Dokumenty, które należy złożyć na formularzach udostępnionych przez ARiMR:

- 1. Opis przedsięwzięcia;
- 2. Oświadczenie właściciela albo współwłaściciela nieruchomości lub jej części o wyrażeniu zgody na realizację przedsięwzięcia, w przypadku, gdy będzie ono realizowane na nieruchomości niestanowiącej własności Wnioskodawcy albo stanowiącej przedmiot współwłasności/współposiadania Wnioskodawcy;
- 3. Oświadczenie, że w okresie 3 lat od podpisania umowy budynki, budowle, maszyny, urządzenia i środki transportu nie będą wykorzystywane do świadczenia działalności odpłatnej.
- 4. Oświadczenie o wyrażeniu zgody na złożenie wniosku o objęcie wsparciem oraz na zawarcie umowy o objęcie przedsięwzięcia wsparciem z planu rozwojowego zgodnie z reprezentacją

Wnioskodawcy – jeśli Wnioskodawca jest osobą prawną lub jednostką nieposiadającą osobowości prawnej.

Sposób podpisywania dokumentów został szczegółowo omówiony w części Informacje dotyczące składania wniosku niniejszej instrukcji.

Dołączane do wniosku dokumenty, takie jak: opinie protokoły, odpisy, wypisy, zaświadczenia, pozwolenia, itp. uznawane są przez ARiMR za ważne bezterminowo, jeżeli w ich treści albo w Instrukcji do wniosku nie określono inaczej.

Dołączane do wniosku dokumenty powinny zawierać dane prawdziwe i zgodne ze stanem faktycznym.

W przypadku dokumentów sporządzanych w języku obcym należy dołączyć tłumaczenie danego dokumentu na język polski sporządzone przez tłumacza przysięgłego.

- 1. Statut organizacji będącej Wnioskodawcą;
- 2. Zaświadczenie potwierdzające posiadanie osobowości prawnej wydane na podstawie art. 217 kpa przez Ministerstwo Spraw Wewnętrznych i Administracji – dotyczy organizacji nie zarejestrowanej jako organizacja pożytku publicznego w Krajowym Rejestrze Sądowym, której cele statutowe obejmują prowadzenie działalności pożytku publicznego;
- 3. Opis przedsięwzięcia na formularzu udostępnionym na stronie internetowej administrowanej przez Agencję;
- 4. Dokument albo dokumenty potwierdzające posiadanie samoistne lub zależne nieruchomości, na której będzie realizowane przedsięwzięcie, z wyjątkiem przypadków, gdy stan prawny do nieruchomości jest możliwy do ustalenia na podstawie systemu teleinformatycznego, o którym mowa w art. 25 ustawy z dnia 6 lipca 1982 r. o księgach wieczystych i hipotece (Dz. U. z 2023 r. poz. 146);
- 5. Umowa z właścicielem dzierżawionej nieruchomości lub umowa najmu zawarta na czas nie krótszy niż do dnia upływu 3 lat od dnia zawarcia umowy o objęcie przedsięwzięcia wsparciem, zapewniający utrzymanie efektów przedsięwzięcia;

W przypadku, gdy nieruchomość, na której realizowane jest przedsięwzięcie znajduje się w posiadaniu zależnym należy przedłożyć kopię umowy dzierżawy, najmu lub użyczenia nieruchomości, na podstawie której podmiot ubiegający się o przyznanie pomocy posiada tę nieruchomość.

Powyższe dokumenty należy dołączyć w każdym przypadku, nawet jeśli przedsięwzięcie nie jest trwale związana z nieruchomością (np. zakup maszyn).

Umowa dzierżawy lub inna umowa potwierdzająca posiadanie zależne powinna jasno określać powierzchnię dzierżawy oraz dzierżawione zabudowania znajdujące się na tej nieruchomości Ponadto obowiązkowo powinna być zawarta na okres co najmniej 3 lat od dnia zawarcia umowy.

6. Oświadczenie właściciela albo współwłaściciela nieruchomości lub jej części o wyrażeniu zgody na realizację przedsięwzięcia, w przypadku, gdy będzie ono realizowane na nieruchomości niestanowiącej własności Wnioskodawcy albo stanowiącej przedmiot współwłasności/współposiadania Wnioskodawcy, sporządzone na wzorze opracowanym i udostępnionym na stronie internetowej administrowanej przez Agencję;

W przypadku, gdy przedsięwzięcie jest realizowane na nieruchomości niestanowiącej własności Wnioskodawcy albo stanowiącej przedmiot współwłasności/współposiadania Wnioskodawcy Wnioskodawca zobowiązany jest

przedłożyć wraz z wnioskiem o wsparcie oświadczenia właściciela albo współwłaściciela nieruchomości lub jej części o wyrażeniu zgody na realizację przedsięwzięcia na formularzu udostępnionym na stronie administrowanej przez Agencję.

7. Kosztorys inwestorski w przypadku, gdy przedsięwzięcie dotyczy budowy, rozbudowy, nadbudowy, przebudowy lub remontu połączonego z modernizacją;

W przypadku, w którym przedsięwzięcie obejmuje inwestycie polegającą na budowie, rozbudowie, nadbudowie, przebudowie lub remoncie połączonym z modernizacją Wnioskodawca wraz z wnioskiem o wsparcie zobowiązany jest przedłożyć kosztorys inwestorski opracowany metodą kalkulacji uproszczonej wykonany zgodnie z rozporządzeniem Ministra Infrastruktury z dnia 18 maja 2004 r. w sprawie określenia metod i podstaw sporządzania kosztorysu inwestorskiego, obliczania planowanych kosztów prac projektowych oraz planowanych kosztów robót budowlanych określonych w programie funkcjonalno-użytkowym (Dz. U. z 2021 r., poz. 2458) – oryginał + wersja elektroniczna.

Kosztorys powinien być sporządzony w układzie odpowiadającym *Planowi finansowemu przedsięwzięcia.* Wyliczenia w kosztorysie inwestorskim muszą uwzględniać wartości netto (bez VAT). Wartość kosztorysową robót budowlanych (całkowitą) należy podać w cenach netto (bez VAT). Kosztami kwalifikowalnymi są koszty budowy, rozbudowy, nadbudowy, przebudowy lub remontu połączonego z modernizacją budynków przeznaczonych do nieodpłatnego przechowywania, przetwarzania, przygotowania, redystrybucji żywności na cele społeczne lub wydawania bezpłatnych posiłków wraz z towarzyszącymi pomieszczeniami socjalnymi i administracyjnymi stanowiącymi integralną część budynków służących działalności objętej wsparciem, w części nieprzekraczającej 10% całkowitej powierzchni tych budynków i nie więcej niż 50 m².

Kosztorys inwestorski powinien uwzględniać podstawowe roboty budowlane. Poprzez roboty podstawowe należy rozumieć minimalny zakres prac, które po wykonaniu są możliwe do odebrania pod względem ilości i wymogów jakościowych oraz uwzględniają przyjęty stopień zagregowania robót. Cena jednostkowa robót budowlanych jest sumą kosztów bezpośrednich robocizny, materiałów i sprzętu oraz kosztów pośrednich i zysku, wyliczoną na jednostkę przedmiarową robót podstawowych.

Wyliczenia w kosztorysie inwestorskim muszą uwzględniać wartości netto (bez VAT). Wartość kosztorysową robót budowlanych (całkowitą) należy podać w cenach netto (bez VAT). Roboty budowlane w pomieszczeniach administracyjnych są kosztem kwalifikowalnym w przypadku, gdy stanowią integralną część obiektów podstawowych w części nieprzekraczającej 10% i nie więcej niż 50 m² całkowitej powierzchni tych budynków. Dozwolona powierzchnia administracyjna powinna być wyliczona w odniesieniu do części budynku, która jest wykorzystywana w zakresie niezbędnym do realizacji przedsięwzięcia.

W sytuacji, gdy udział powierzchni administracyjnej w powierzchni całkowitej netto budynku przekracza 10% powierzchni tego budynku należy wyliczyć wskaźnik procentowy określający udział powierzchni kwalifikowalnej (zawierającej 10% udział powierzchni biurowej w powierzchni całkowitej netto budynku) w całkowitej powierzchni netto

8. Kopie 2 ofert lub innych dokumentów potwierdzających rozeznanie rynku w odniesieniu do każdego planowanego kosztu, którego wysokość przekracza 20 000 złotych netto;

W przypadku, gdy przedsięwzięcie dotyczy zakresu innego niż budowa, rozbudowa, nadbudowa, przebudowa lub remont połączony z modernizacją Wnioskodawca zobowiązany jest przedłożyć wraz z wnioskiem o wsparcie kopie 2 ofert przykładowych ofert dotyczących nabycia rzeczy lub usług otrzymanych od różnych dostawców lub wykonawców. Przedstawiane oferty powinny pochodzić od wiarygodnych podmiotów. Za wiarygodne podmioty należy rozumieć oferentów, którzy posiadają realne możliwości zrealizowania danego zadania np. będących producentami, przedstawicielami handlowymi, dealerami dóbr będących przedmiotem oferty.

9. Kopie faktur wraz z dowodami zapłaty dla kosztów poniesionych przed złożeniem wniosku o objęcie wsparciem – jeśli dotyczy;

W przypadku wykazania we wniosku o wsparcie kosztów poniesionych przed dniem złożenia wniosku jednak nie wcześniej niż od dnia 01.02.2020 r. Wnioskodawca jest zobowiązany do wykazania wszystkich faktur obejmujących koszty, związane z realizacją przedsięwzięcia objętego wsparciem, poniesione w tym okresie.

Kosztem kwalifikowalnym są koszty poniesione przez Wnioskodawcę nie wcześniej niż od dnia 01.02.2020 r. i nie później niż do dnia 31 października 2025 r. przy czym koszty poniesione przed złożeniem wniosku będą refundowane jedynie w przypadku przedsięwzięć niezakończonych w dniu składania wniosku.

- 10. Oświadczenie, że w okresie 3 lat od podpisania umowy budynki, budowle, maszyny, urządzenia i środki transportu nie będą wykorzystywane do świadczenia działalności odpłatnej, sporządzone na wzorze opracowanym i udostępnionym na stronie internetowej administrowanej przez Agencję;
- 11. Oświadczenie o wyrażeniu zgody na złożenie wniosku o objęcie wsparciem oraz na zawarcie umowy o objęcie przedsięwzięcia wsparciem z planu rozwojowego zgodnie z reprezentacją Wnioskodawcy – jeśli Wnioskodawca jest osobą prawną lub jednostką nieposiadającą osobowości prawnej;

Oświadczenie to składane jest zgodnie z zasadami reprezentacji wskazanymi w KRS lub innym dokumencie np. status organizacji.

Oświadczenie należy przedłożyć wraz z wnioskiem o wsparcie, jeżeli wniosek w imieniu podmiotu ubiegającego się o objęcie wsparciem składa pełnomocnik lub podmiot ubiegający się o objęcie wsparciem upoważnił pełnomocnika do zawarcia umowy o objęcie przedsięwzięcia wsparciem.

12. Inne niezbędne załączniki - jeżeli zaistnieje konieczność potwierdzenia spełnienia warunków niezbędnych do udzielenia wsparcia dodatkowym dokumentem, innym niż dołączone do wniosku

W tej pozycji należy zaznaczyć złożenie pełnomocnictwa, jeśli ustanowiono pełnomocnika.

## **SEKCJA 20 – Oświadczenia i zobowiązania podmiotu ubiegającego się o wsparcie**

Oświadczenia należy opatrzeć datą i podpisem Wnioskodawcy albo osoby reprezentującej Wnioskodawcę albo jeżeli Wnioskodawca udzielił stosownego pełnomocnictwa ustanowionego pełnomocnika.

# **Pole 21 - OŚWIADCZENIE WOBEC ARIMR O WYPEŁNIENIU OBOWIĄZKU INFORMACYJNEGO WOBEC INNYCH OSÓB FIZYCZNYCH**

W przypadku, w którym w dokumentacji przekazywanej przez Wnioskodawcę wraz z wnioskiem zostaną wskazane dane osobowe osób trzecich będących osobami fizycznymi (np. osoba sporządzająca kosztorys inwestorski), Wnioskodawca oświadcza, że poinformował lub poinformuje te osoby o zasadach przetwarzania ich danych przez ARiMR. Powyższe polega wydrukowaniu i przekazaniu tej osobie/tym osobom klauzuli informacyjnej znajdującej się w części wniosku *21.2 Klauzula do Oświadczenia wobec ARiMR o wypełnieniu obowiązku informacyjnego w odniesieniu do innych osób fizycznych*. Klauzula może być również przekazana w wersji elektronicznej np. za pomocą poczty email. ARiMR nie wymaga od Wnioskodawcy przekazania dowodów wykonania tych czynności.

## **Uwaga!: złożenie ww. oświadczenia jest dobrowolne.**

## **SEKCJA 22 – Zgoda pełnomocnika Wnioskodawcy na przetwarzania danych osobowych**

W przypadku ustanowienia pełnomocnika należy przedłożyć podpisaną przez pełnomocnika zgodę na przetwarzanie danych osobowych. Dane, co do których wymagana jest zgoda zostały oznaczone we wniosku gwiazdką.

**SEKCJA 23 – Zgoda osoby uprawnionej do kontaktu na przetwarzanie danych osobowych**

W przypadku wskazania we wniosku osoby uprawnionej do kontaktu należy przedłożyć podpisaną przez osobę upoważnioną do kontaktu zgodę na przetwarzanie danych osobowych. Dane, co do których wymagana jest zgoda zostały oznaczone we wniosku gwiazdką.